# *Exercice 3 5 points*

*Cet exercice comporte trois parties qui peuvent être traitées de manière indépendante.*

Les 275 passagers d'un vol long-courrier s'apprêtent à embarquer dans un avion possédant 55 sièges en classe confort et 220 en classe économique. Les voyageurs partent soit pour un séjour court, soit pour un séjour long.

Parmi les passagers voyageant en classe économique, 35 % partent pour un séjour long alors que parmi les passagers ayant choisi la classe confort, 70 % ont opté pour un séjour long.

# **Partie A**

On choisit au hasard un passager du vol.

On note les événements suivants :

**.** E « Le passager voyage en classe économique ».

**.** L « le passager part pour un long séjour ».

On note Ē et L̄ les événements contraires des événements E et L.

- **1.** Déterminer la probabilité de l'événement E, notée P(E) .
- **2.** Représenter la situation par un arbre pondéré.
- **3.** Déterminer La probabilité que le passager choisi parte en classe économique pour un séjour long.
- **4.** Montrer que  $P(L)=0.42$
- **5.** On choisit au hasard un passager partant pour un long séjour. Quelle est la probabilité que ce passager voyage en classe économique.

# **Partie B**

Lors de l'embarquement, chaque passager enregistre un bagage qui sera placé dans la soute de l'avion pendant le vol. Le poids de son bagage ne doit pas excéder 20 kg.

Dans le cas où le poids de son bagage dépasserait 20 kg, le passager doit s'acquitter d'une « taxe d'excédent de bagage ». Le montant à payer en cas d'excédent est précisé dans le tableau ci-dessous.

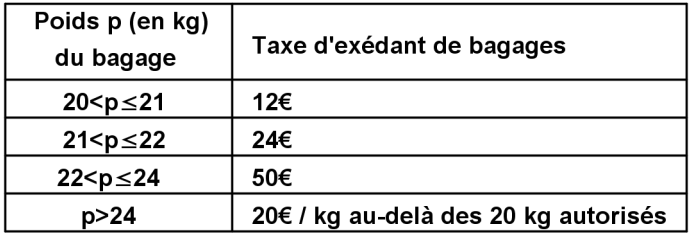

On choisit au hasard un bagage devant être transporté dans la soute de l'avion. On admet que le poids de ce bagage, exprimé en kg, est modélisé par une variable aléatoire M qui suit la loi normale d'espérance 18,4 et d'écart type 1,2. *Dans cette partie, les résultats seront arrondis au millième.*

**1.** Calculer la probabilité que le passager propriétaire du bagage choisi s'acquitte d'une taxe d' exédent de bagage.

**2.** Calculer la probabilité que le passager propriétaire du bagage choisi s'acquitte d'une taxe d'excédent de bagage de 24€.

# **Partie C**

L'enregistrement des bagages est possibles pendant une durée de 2h.

Un passager du vol est choisi au hasard et on note T la durée (en minutes) qui s'est écoulée entre le début des enregistrements des bagages et l'arrivée de ce passager au comptoir d'enregistrement.

On admet que T est une variable qui suit la loi uniforme sur l'intervalle [0;120].

Déterminer la probabilité que le passager choisi enregiste ses bagages dans les 30 derniéres minutes autorisées.

# **CORRECTION**

# **Partie A**

**1.** Il y a 220 sièges en classe économique sur un total de 275 sièges. Le nombre de passagers est égal au nombre de sièges.  $P(E) = \frac{220}{275} = \frac{44}{55} = \frac{4}{5} = 0.8$ 

$$
(E)=\frac{1}{275}=\frac{1}{55}=\frac{1}{5}=0,
$$

**2.**  $P(\overline{E})=1-P(E)=1-0,8=0,2$ 

#### L'énoncé précise :

 Parmi les passagers en classe économique, 35 % partent pour un long séjour alors que parmi les passagers atant choisi la classe confort 70 % ont opté pour un long séjour. Donc  $P_E(L)=0.35$  et  $P_{\overline{E}}(L)=0.7$ .

#### Conséquence

 $P_{E}(\overline{L})=1-P_{E}(L)=1-0,35=0,65$  $P_{\bar{E}}(\bar{L})=1-P_{\bar{L}}(L)=1-0,7=0,3$ 

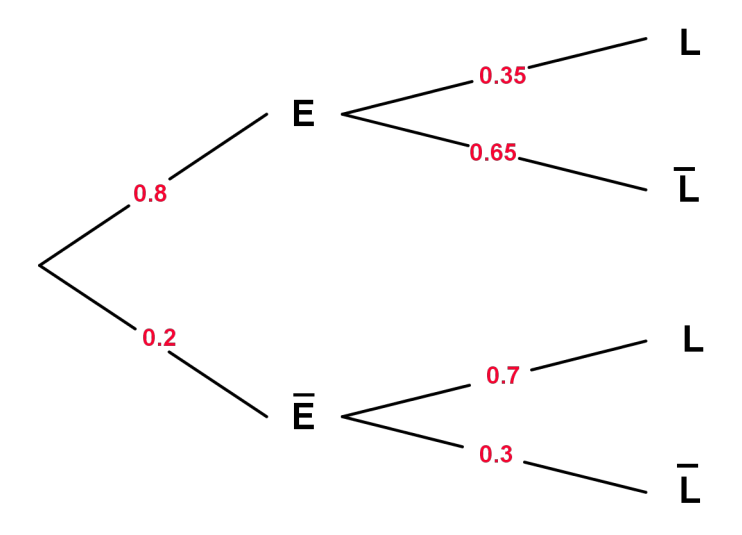

- **3.** On nous demande de calculer P(E∩L)  $P(E \cap L) = P(E) \times P_E(L) = 0,8 \times 0,35 = 0,28$
- **4.** En utilisant l'arbre pondéré ou la formule des probabilités totales :  $P(L)=P(E \cap L)+P(\overline{E} \cap L)$  $P(\overline{E} \cap L) = P(\overline{E}) \times P_{\overline{E}}(L) = 0,2-0,7=0,14$  $P(L)=0.28+0.14 = 0.67$ .
- **5.** On nous demande de calculer :  $P<sub>L</sub>(E)$  $P_{L}(E) = \frac{P(E \cap L)}{P(L)}$  ${\tt P(L)}$  $=\frac{0,28}{0,18}$ 0,42  $=\frac{2}{2}$ 3 = **0,67.**

# **Partie B**

M est une variable aléatoire suivant la loi normale d'espérance  $\mu = 18.4$  et d'écart type  $\sigma = 1.2$ .

**1.** Le passager propriétaire du bagage choisi s'acquitte d'une taxe d'excédent de bagage si et

# **ES Nouvelle-Calédonie mars 2016**

seulement si :  $20 < M$ . En utilisant la calculatrice  $P(20 < M) = 0.091$ .

**2.** Le passager propriétaire du bagage choisi s'acquitte d'une taxe d'excédent de bagage de 24€ si et seulement si :  $21 < M \le 22$ . En utlisant la calculatrice :  $P(21 < M \le 22) = 0.014$ .

# **Partie C**

T est une variable aléatoire qui suit la loi uniforme sur [0;120].

Le passager choisi enregistre ses bagages dans les dernières minutes autorisées si et seulement si :  $90 \le T \le 120$ .

 $P(90 \le T \le 120) = \frac{120 - 90}{120 - 90}$ 120−0  $=\frac{30}{120}$ 120  $=\frac{1}{4}$  $\frac{1}{4}$  = 0,25.